Dans ce TD, nous allons nous intéresser à différentes approches pour calculer l'aire de surfaces du plan. Nous aurons besoin des modules suivants

```
1 import numpy as np
2 import matplotlib.pyplot as plt
```
# **I Calcul d'intégrale**

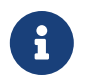

Dans ce TD nous allons utiliser numpy. Les fonctions numpy agissent sur les vecteurs et les liste terme à terme pour les opérations usuelles ainsi que pour les fonctions de ce module. Par exemple

```
a1 = np.array([1, 2, 3]) # un vecteur numpy<br>a2 = np.array([4, 5, 6]) #
2 a2 = np.array([4,5,6])
3 a1 + a2 # crée un vecteur contenant 5, 7, 9
4 a1 * a2 # crée un vecteur contenant 4, 10, 18
   5 np.sqrt(a1) # crée un vecteur contenant 1, racine de 2 et racine de 3
```
#### **Exercice 1**

On souhaite pour commencer tracer le cercle unité d'équation  $x^2 + y^2 = 1$ . On remarque que le demi-cercle supérieur est On sounaire pour<br>d'équation  $y = \sqrt{ }$ commencer tracer le cercle unité d'équation  $x + y$ <br> $\overline{1-x^2}$  et le demi cercle inférieur d'équation  $y = -\sqrt{}$  $1-x^2$ . Nous devons ainsi tracer deux courbes sur le même graphique.

En utilisant la commande np.linspace et les fonctions numpy tracer les deux demis-cercles précédents, en utilisant une seule couleur. On pourra consulter le TP 4. On pourra au besoin utiliser l'aide python :

help(np.linspace)

#### **Exercice 2**

**Exercice 2**<br>On souhaite évaluer l'aire  $\mathcal A$  du cercle de rayon 1 en calculant l'intégrale  $\int_1^1$ 0  $\sqrt{1-x^2}dx$ .

- 1. Donner le lien entre l'aire A cherchée et l'intégrale considérée.
- 2. Créer une fonction f en python, qui sera la fonction que l'on souhaite intégrer. Rappel : la valeur de  $f(x)$  est la valeur **retournée** par notre fonction python.

 $3. 6$ 

La méthode des trapèzes pour estimer numériquement l'intégrale  $\int^b$ a  $g(t)dt$  consiste à découper l'intervalle d'intégration en  $n$  segments égaux et approximer chaque morceau de la courbe de  $g$  par une droite, comme illustré sur la figure suivante où on a pris  $n = 2$ 

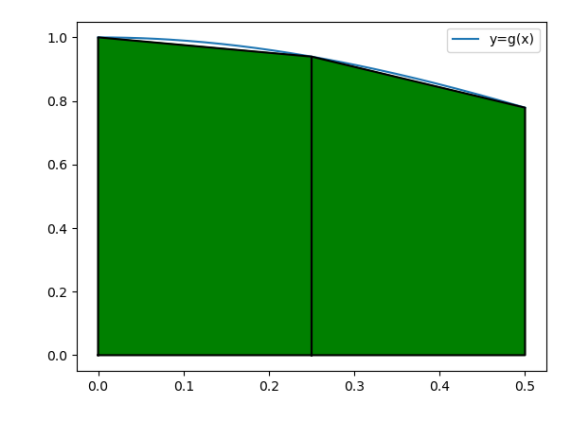

(a) Donner en fonction de  $a, b, n$  les coordonnées de chaque point en commun entre la courbes et les trapèzes successifs. Par exemple le premier point est de coordonnées  $(a, g(a))$  et le dernier  $(b, g(b))$ . Donner les  $n - 1$  autres points.

(b) Créer une fonction  $\texttt{trapeze}(g, a, b, n)$  qui calcule l'intégrale  $\int_a^b$  $g(t)dt$  par la méthode des trapèzes en utilisant exactement n trapèzes.

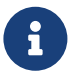

L'aire d'un trapèze de hauteur  $h$  et dont les deux bases sont de longueurs  $b$  et B vaut  $h \times \frac{b+B}{2}$ 

Pour tester votre fonction, on prendra  $n = 10<sup>4</sup>$ , la fonction f crée précédemment et des bornes bien choisies. Comparer à la valeur attendue en faisant varier la valeur de n.

4. Grâce à l'aide python, interpréter le résultat de

<sup>1</sup> **import scipy.integrate as sci** <sup>2</sup> sci.quad(f, **0**, **1**)

Que dire de la précision de la méthode des trapèzes lorsque  $n = 1000$ ?  $n = 10^5$ ?

### **Exercice 3 (Une application en probabilité)**

En mathématique (en probabilités plus exactement), on définit la fonction **erf** par

$$
\forall x \in \mathbb{R} \text{ erf}(x) = \frac{2}{\sqrt{\pi}} \int_0^x e^{-t^2} dt
$$

- 1. Définir en python la fonction erf correspondante. On pourra utiliser la méthode des trapèzes ou la fonction quad précédente.
- 2. Tracer la courbe représentative de erf pour  $x \in [-3, 3]$ , en utilisant 250 points.
- 3. Tracer sur le même graphique la courbe de la fonction scs.erf disponible après limport suivant :

```
1 import scipy.special as scs
```
# **II Approche aléatoire**

Une autre approche pour estimer l'aire d'une surface, est représentée sur la figure suivante. Le principe est de générer une

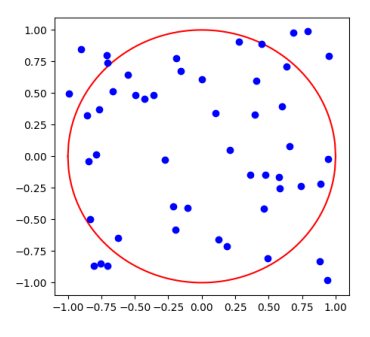

grand nombre de points aléatoires et de dénombrer les points à l'intérieur de la surface.

#### **Exercice 4 (Approche théorique)**

On se place dans un carré de côté 2, délimité par  $x = \pm 1$ ,  $y = \pm 1$ .

- 1. On note A l'aire du disque unité que l'on cherche à estimer ici, et C l'aire du carré considéré. Que vaut  $\mathcal{C}$ ?
- 2. Imaginons que l'on choisisse N points  $A_1, \ldots, A_N$  points dans le carré et que l'on obtienne  $n \le N$  points à l'intérieur du cercle. Quelle quantité est approximée par  $\frac{n}{N}$  ?
- 3. Pour un point fixé  $A_i = (x_i, y_i)$ , comment vérifier si  $A_i$  est à l'intérieur du disque?
- 4. Déduire des questions précédentes une approximation de A en utilisant les notations précédentes.

#### **Exercice 5**

Nous allons passer à la pratique. Pour cela nous allons avoir besoin d'un module gérant l'aléatoire.

<sup>1</sup> **import random**

La fonction random.random retourne un flottant choisi aléatoirement dans [0, 1].

- <span id="page-2-0"></span>1. Écrire une fonction nombre\_alea() qui ne prend pas d'argument et retourne un flottant aléatoire dans [−1, 1].
- 2. Écrire une fonction nombre\_points\_disque(N) qui prend en argument un entier N, tire aléatoirement N points dont les coordonnées sont dans [−1, 1] et retourne l'entier n évoqué à l'exercice précédent : le nombre de points appartenant au disque.
- 3. En utilisant la fonction précédente, obtenir des approximations de  $\pi$  pour  $N = 10^3, 10^4, 10^5, 10^6$ . Comparer à la méthode des trapèzes.
- 4. Bonus : créer une figure semblable à celle de lillustration.

# **III Pour aller plus loin**

## **Exercice 6**

On souhaite illustrer la méthode des trapèzes. Les données sont :

- une fonction python  $f$ ,
- deux flottants  $a, b$  tels que  $a < b$ .
- un entier  $n > 0$ .

On veut afficher sur un même graphique la courbe représentative de  $f$  sur  $[a, b]$  ainsi que n trapèzes dont les aires approximent l'intégrale de f. On utilisera

 $plt.fit(X, Y)$ 

Pour remplir un polygone dont les sommets sont données par les listes d'abscisses X et d'ordonnées Y.

## **Exercice 7**

On souhaite étudier un nuage de points donné (par exemple nos points aléatoires).

- <span id="page-2-1"></span>Ces points seront donnés dans une liste points qui contient des listes de longueur 2.
	- 1. Comment trouver le point dabscisse minimale ?
	- 2. Sur une feuille, placer 8 points au hasard et tracer le plus petit polygone convexe (pas dangles rentrant, on ne veut pas détoile) qui englobe ces points. On appelle ce polygone lenveloppe convexe.
	- 3. Comment déterminer<sup>[1](#page-2-1)</sup> l'enveloppe convexe de points?